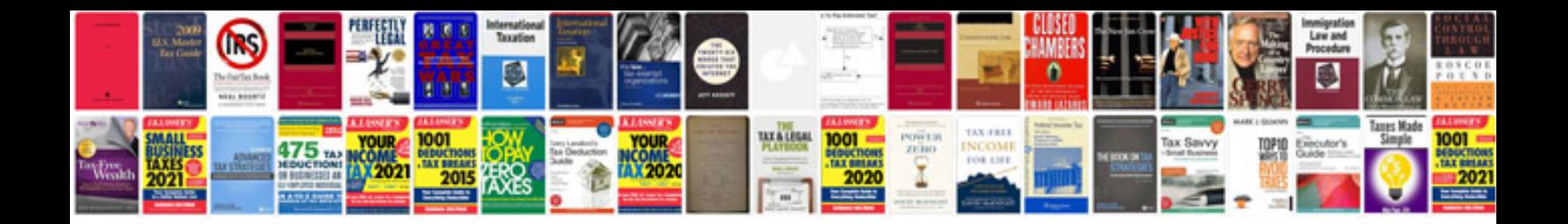

Hp deskjet 3050 manual

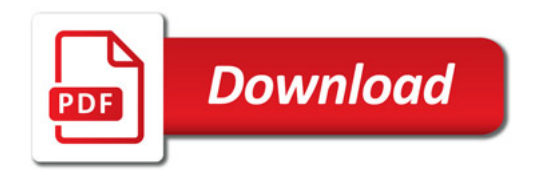

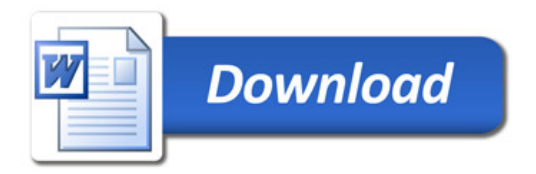